# **aplicativo de apostas online**

- 1. aplicativo de apostas online
- 2. aplicativo de apostas online :cassino ao vivo online
- 3. aplicativo de apostas online :flamengo real madrid

# **aplicativo de apostas online**

#### Resumo:

**aplicativo de apostas online : Inscreva-se em ecobioconsultoria.com.br para uma experiência de apostas única! Ganhe um bônus exclusivo e mergulhe na emoção dos jogos de cassino!** 

contente:

# **aplicativo de apostas online**

As apostas esportivas estão cada vez mais populares no Brasil, e um dos sites que oferece essse serviço é o 365bet. Neste artigo, você vai aprender como fazer suas apostas online de forma fácil e segura.

#### **aplicativo de apostas online**

O 365bet é uma plataforma de apostas desportivas online que oferece uma variedade de esportes para apostas, como futebol, basquete, tênis e muito mais. Além disso, o site é licenciado e regulamentado pela Autoridade de Jogos de Malta, o que garante a segurança e a fiabilidade das suas apostas.

#### **Como fazer apostas no 365bet?**

- Cadastre-se no site: Para começar, você precisa criar uma conta no site 365bet. Basta clicar 1. em aplicativo de apostas online "Registrar-se" e preencher o formulário com as informações pessoais.
- Faça depósito: Depois de se cadastrar, você precisará depositar dinheiro em aplicativo de 2. apostas online aplicativo de apostas online conta. O site oferece várias opções de pagamento, como cartão de crédito, débito, banco online e carteiras eletrônicas.
- Escolha o esporte e o evento: Após fazer o depósito, você pode escolher o esporte e o 3. evento que deseja apostar. O site oferece uma variedade de opções, desde jogos nacionais e internacionais.
- Faça a aplicativo de apostas online aposta: Depois de escolher o evento, você pode 4. escolher a quantidade que deseja apostar e confirmar a aplicativo de apostas online aposta.

#### **Vantagens de fazer apostas no 365bet**

- Segurança: O site é licenciado e regulamentado, o que garante a segurança e a fiabilidade das suas apostas.
- Variedade de esportes e eventos: O site oferece uma variedade de esportes e eventos para

apostas, desde jogos nacionais e internacionais.

• Bonus de boas-vindas: O site oferece um bônus de boas-vindas para novos usuários, o que aumenta suas chances de ganhar.

# **Conclusão**

Fazer apostas desportivas online no 365bet é uma ótima opção para aqueles que desejam adicionar um pouco de emoção aos jogos esportivos. Com a aplicativo de apostas online segurança e variedade de opções, o site é uma excelente escolha para qualquer um que queira começar a apostar online.

Agora que você sabe como fazer apostas no 365bet, é hora de começar a jogar e ganhar dinheiro. Boa sorte!

\*É importante lembrar que as apostas desportivas podem ser uma atividade divertida, mas também podem ser uma atividade de risco. Por isso, é importante jogar de forma responsável e nunca apostar dinheiro que não possa permitir-se perder.

[mister jackbet](https://www.dimen.com.br/mister-jackbet-2024-07-04-id-35747.html)

# **aplicativo de apostas online**

#### **aplicativo de apostas online**

A **Aposta Ganha** é uma plataforma de apostas online que oferece diversão e emoção até o apito final. Com apostas grátis, créditos sem rollover e pagamento instantâneo via PIX, é importante que seus usuários tenham acesso fácil e seguro às suas contas.

Neste artigo, falaremos sobre como recovery login no site **Aposta Ganha**, bem como forneceremos informações sobre como contatar o suporte em aplicativo de apostas online caso de dúvidas ou problemas.

#### **Por que é importante recovery login na Aposta Ganha?**

A recuperação do login é essencial para garantir a segurança do seu perfil e proteger seus dados pessoais. Caso tenha esquecido aplicativo de apostas online senha ou login, é recomendável recovery login imediatamente para evitar fraudes e outros problemas.

# **Como recovery login na Aposta Ganha?**

Existem duas maneiras de recovery login na Aposta Ganha:

- Clique em aplicativo de apostas online "Esqueceu a senha?" abaixo da opção de Login e 1. siga as instruções fornecidas (via e-mail)
- 2. Visite <u>[bet365 apk](/bet365-apk-2024-07-04-id-9208.pdf)</u> e preencha o seu e-mail cadastrado. Em seguida, clique no link de redefinição que foi enviado ao seu e-mail.

### **O que fazer se ainda assim não conseguir acessar aplicativo de apostas online conta?**

Caso continue tendo dificuldades em aplicativo de apostas online acessar aplicativo de apostas online conta, recomendamos entrar em aplicativo de apostas online contato com o suporte da Aposta Ganha da seguinte maneira:

- Envie um e-mail para **atendimento@Apostaganha.bet**, informando seu nome completo, CPF, login e o motivo pelo qual deseja inativar a aplicativo de apostas online conta.
- Adicione como assunto o seguinte texto: "Solicitação de Recuperação de Login Reclame  $A$ qui"

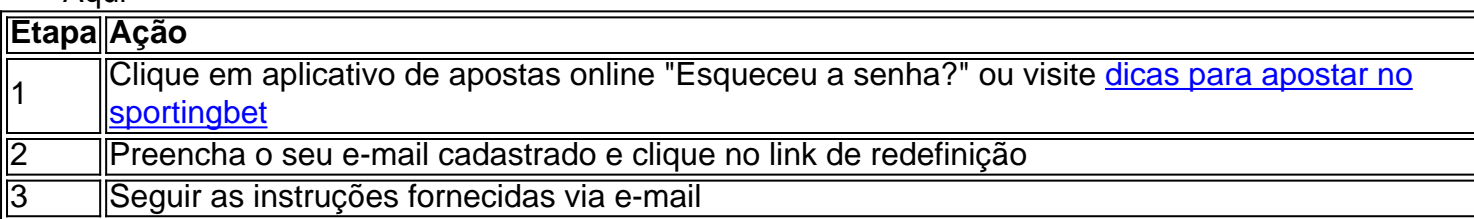

# **Conclusão**

Recuperar o acesso à aplicativo de apostas online conta na Aposta Ganha é tão fácil quanto dar um palpite certeiro. Se seguir estas instruções passo a passo, terá acesso à aplicativo de apostas online conta em aplicativo de apostas online questão de minutos. Além disso, lembre-

# **aplicativo de apostas online :cassino ao vivo online**

1. Bet365 - Este site de apostas esportivas oferece uma ampla variedade de esportes e eventos em aplicativo de apostas online que os usuários podem apostar, além de um casino online. Eles aceitam PayPal como um método de depósito e retirada.

2. 888sport - Outro popular site de apostas desportivas, 888sport, também aceita PayPal. Eles oferecem mercados de apostas em aplicativo de apostas online esportes populares, como futebol, tênis e basquete, e têm uma plataforma intuitiva e fácil de usar.

3. Betfair - Conhecido por aplicativo de apostas online plataforma de apostas cruzadas, Betfair é uma outra opção para os usuários que desejam usar PayPal. Eles fornecem uma variedade de mercados de apostas em aplicativo de apostas online esportes e política, e oferecem também um casino online.

4. William Hill - Este site de apostas de longa data aceita PayPal como um método de depósito e retirada. Eles têm uma ampla gama de opções de apostas, incluindo esportes, política e entretenimento, e têm uma sólida reputação na indústria.

5. Unibet - Finalmente, Unibet é outro site de apostas que aceita PayPal. Eles têm mercados de apostas em aplicativo de apostas online esportes populares e um casino online, e oferecem bônus e promoções frequentes para os usuários.

# **aplicativo de apostas online**

Apostar em aplicativo de apostas online sites de apostas online pode ser uma pessoa maneira e até mesmo ganhar alguns trocos, mas é importante que seja consciente dos riscos envolvidos por ter certeza do site onde você está usando o seguro.

#### **aplicativo de apostas online**

A primeira coisa que você deve fazer é verificar se o site de aposta possii uma licença e está regulamentado por um direito regulador dos jogos do azar. Isso garante quem onde fica localizado como direitos reguladores regulados pelo problema da autoridade regulamentar para os mercados ou quais têm sido

# **2. Verificar um site da segurança do**

Outro aspecto importancee é a segurança do site. Você deve verificar se o local usa uma conexão segura (https) e as possibilidades de localização garantidas por garantia válida, ou seja: Tudo garantido que suas informações são dadas para você em aplicativo de apostas online caso específico com certeza não será possível fazer nada além disso?

# **3. Verificar uma reputação do site**

É importante verificar a reputação do site de aposta antes da chegada à jogar. Você pode comprar por reservas e avaliações dos outros jogadores, verifique se o local tem algo melhor preço ou indicação confiança displaystyle/pt-br>e é bom saber como funciona um determinado produto para os clientes que trabalham no mercado?

# **4. Verificar os métodos de pagamento.**

O site oficial. Você deve verificar se o local de publicação sites, como transferência bancária e cartão ou memória criptomoedas é importante para os significados que você pode fazer por si sós no seu computador pessoal?

### **5. Verificar a disponibilidade de suporte.**

É importante verificar se o site de erece suporte ao jogador. Você deve confirmar seu local onde está disponível um sistema do chat em aplicativo de apostas online directo, hum número da telefone ou uma mensagem para entrar no contato com a fonte info

### **6. Verificar como condições de aposta**

Você deve verificar como condições de apostas disponíveis, os odds e as condições do pagamento. Isso inclui verificação da qualidade dos serviços prestados à aposta em aplicativo de apostas online empresas que não sejam profissionais ou clientes independentes (como fornecedores).

# **7. Verificar se o site é responsável.**

É importante verificar se o site é responsável e adaptar bem a diferentes tamanhos de tela, forma que você pode jogar em aplicativo de apostas online diferenciais dispositivoes.

#### **8. Verificar se o site oferece jogos de azar responsáveis**

É importante verificar se o site derece jogos do azar responsáveis, que são jogos é permitido para você jogar da forma responsável e não desenvolvido um hábito negativo.

# **9. Verificar se o site derece promoções e bonificações.**

Você deve verificar se o site de vendas promoções e benefícios para os jogadores. Isso pode incluir bônus das boas-vinda, bánus da recarga outros incentivas Para você continuar jogando sem local nenhum!

#### **10. Verificar se o site é transparente**

É importante verificar se o site é transparente em aplicativo de apostas online relação às suas políticas e condições de uso. Você deve verificar no local onde pode ser visto por uma pessoa que está dentro do contexto (FAQ) da informação sobre como as pessoas estão sob a condição para serem atendidas pela aposta, bem com aplicativo de apostas online publicidade pública quanto à formalização dos dados pessoais existentes na empresa ou serviço público disponível neste momento utilizável deste domínio?

Resumo, é importante ser cuidadoso e fazer suas pesquisas antes de começar a jogar em aplicativo de apostas online um site da apostas. Verificar aspectos pode ajuda-lo ter uma experiência do jogo mais segurança para o futuro problemas no futurum

# **aplicativo de apostas online :flamengo real madrid**

# **Rishi Sunak continúa luchando por el país, según su mensaje matutino**

El primer ministro Rishi Sunak ha insistido en que "no dejará de luchar por este país", según un mensaje matutino dirigido a una nación que, según las encuestas, quiere que pare de luchar por este país lo antes posible. Desde el inicio de la campaña, Sunak ha sido considerado como un desertor de Normandía. Realmente quería luchar por este país en las playas, pero prefería hacer una entrevista en televisión.

A pesar de ello, Sunak agregó el mensaje anterior a un nuevo anuncio de ataque del Partido Conservador de hoy. Muestra a un hombre mayor, una mujer y un niño de espaldas, levantando las manos. Sabemos que se rinden porque la leyenda dice "NO TE RINDAS AL FUTURO DE TU FAMILIA ANTE EL TRABAJO". Probablemente lo mejor que se puede decir al respecto es que al menos los actores pudieron cobrar la tarifa diaria sin tener que mostrar sus rostros frente a la cámara.

# **Un anuncio cuestionable**

Sin embargo, la condena por mostrar a un niño sostenido a punta de pistola se siente algo exagerada. No puedo dejar de pensar que se trata de un niño actor sostenido a punta de pistola, lo que es cualitativamente diferente, y además no conocemos la historia completa falsa. Es posible que este trío, a los que llamaremos la familia laborista, sean delincuentes que acaban de perpetrar un asalto violento, y que su rendición implícita sea al protector nacional Rishi Sunak, quien los apunta con una pistola de descarga eléctrica vegana fuera del encuadre o simplemente los amenaza con someterlos a un debate. ¿Lo viste anoche? Realmente no pude soportar los últimos 20 minutos de eso y es mi trabajo. La mayoría del país se siente ahora como la niña en la {img} del club nocturno, recibiendo mensajes de campaña a gritos en nuestros oídos, ya sea que nos guste o no.

# **El primer ministro continúa con el mensaje de rendición**

Al mediodía, Sunak se encontraba en Derbyshire, grabando un solo clip de noticias en el que una vez más fue obligado a abordar el escándalo de juego que sacude la campaña. En cuanto a una actualización sobre eso, algunos candidatos pueden estar ahora bajo investigación de la Policía Metropolitana, así como de la Comisión de Apuestas, posiblemente incluso por conducta deshonesta en un cargo público. Pero aún se nos exige distinguir entre las apuestas que son malas (supuestamente basadas en conocimiento interno) y las apuestas que pueden simplemente ser tristes. Hablar de eso, alguien que admite ser el ministro de Negocios en el actual gobierno resulta que hizo una apuesta sobre los Conservadores para ganar las elecciones. Tal vez esa era la estrategia de crecimiento.

El clip de noticias no fue fácil. ¿Sunak le dijo a su PPS, Craig Williams, uno de los sospechosos de apostar y un hombre al que él mismo había dicho que estuvo con él cada minuto de cada día, la fecha de las elecciones? No es una pregunta que sea "correcto" responder con las investigaciones en curso, etc etc. "No puede perjudicar una investigación", repitió insistentemente Sam Coates de Sky News a él. "Solo puede perjudicar un juicio con jurado." "No", balbuceó Sunak, una y otra vez, "absolutamente no es correcto." Hubo otras cosas, pero creo que en este punto podemos asumir que la respuesta del primer ministro a esa pregunta sea un "sí".

Todo se está volviendo bastante insoportable. Mis disculpas a las otras naciones del Reino Unido por esto, pero cuanto más tiempo dure la participación de Inglaterra en cualquier torneo internacional de fútbol, mayor es la probabilidad de que se convierta en algún tipo de metáfora para el estado actual de la política británica. Y así, la campaña del primer ministro se ha convertido en el único espectáculo menos atractivo que Inglaterra. Increíble pensar que Sunak supuestamente esperaba antes de llamar a las elecciones que hubiera algún tipo de impulso feelgood de la Eurocopa en este momento de los procedimientos. En cambio, las cosas se han vuelto tan desesperadas que han habido llamados para que tanto él como Gareth Southgate renuncien no después sino DURANTE sus respectivas campañas.

Mientras tanto, es notable que casi todos los días ahora, Nigel Farage realiza grandes mítines a los que el público en general está invitado, una táctica que tanto el Partido Laborista como los Tories ciertamente despedirían como insignificante en términos de una victoria, pero que al menos parece mostrar algún tipo de disposición a interactuar con el público. Ambos partidos han perdido apoyo durante la campaña, según las encuestas, pero sientes que el estilo de campaña pseudoevento cuidadosamente gestionado les resulta a ambos un alivio. Ninguno parece cómodo haciendo un acto de presencia con una gran multitud de votantes que incluso podría contener a algún detractor.

En cambio, el primer ministro en particular parece haber llevado a cabo una campaña casi herméticamente sellada, emergiendo solo para hablar con los periodistas o participar en eventos de televisión, antes de retirarse de nuevo a su helicóptero o burbuja protectora. Puede decir que quiere luchar por este país, pero la evidencia sugiere que ni siquiera quiere conocerlo.

Author: ecobioconsultoria.com.br Subject: aplicativo de apostas online Keywords: aplicativo de apostas online Update: 2024/7/4 8:11:22